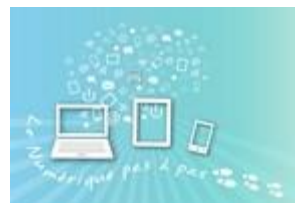

# FORMATION « BUREAUTIQUE LES BASES » FOR-NPP-02

**Objectif** : acquérir les bases nécessaires pour gérer son activité professionnelle sur les logiciels de bureautique Word, Excel et Outlook.

## **Aptitudes et compétences** :

- Savoir naviguer sur un ordinateur accéder aux documents créer des dossiers enregistrer des documents,
- Utiliser des fonctions copier / coller dans un fichier ou dans les dossiers,
- Savoir créer une lettre, un modèle de document en adoptant la bonne mise en page,
- Savoir créer un tableau de base utiliser la mise en forme, l'insertion ou la suppression de colonne ou de ligne – connaitre les formules de base
- Utiliser les fonctionnalités d'Outlook, dans la rédaction, l'envoi, la réponse, le transfert et l'insertion de pièce jointe – rechercher facilement un mail – classer mes mails et mes contacts

**Public concerné** : chef d'entreprise, salariés ou créateurs/repreneurs de TPE.

**Prérequis stagiaire** : aucun prérequis.

## **Modalités de mise en œuvre** :

En groupe ou en individuel, en présentiel ou distanciel.

**Durée** : 3 jours soit 21h (organisés sur les horaires suivants : de 8h30 à 12h00 et de 13h à 16h30 + 2 pauses de 20 minutes).

## **Délai d'accès** : en continue

## **Moyens pédagogiques et encadrement** :

Formatrice : Nathalie CARO, chef d'entreprise possède une expérience dans le domaine de la gestion d'entreprise et le numérique (Voir CV en ANNEXE 1).

Les formations en présentielle, sont dispensées dans l'entreprise du stagiaire. Cette dernière fournit une salle, l'ordinateur ainsi que les logiciels et assure une connexion réseau satisfaisante pour le bon déroulement de la formation. Le règlement intérieur de l'entreprise accueillante s'applique.

Pour les formations en distanciel :

A l'issue de la formation, le stagiaire aura des modes opératoires simples pour réaliser les différentes manipulations vues en formation ainsi que des exemples de documents créés lors de la formation (ex : lettre, tableau de suivi …).

## **Modalités de validation des acquis** :

Au démarrage de la formation, une évaluation des connaissances des stagiaires sera réalisée pour adapter la formation.

A chaque début de séance, l'acquisition des actions vues à la séance précédente sera vérifiée par la formatrice. A l'issue de la formation, un questionnaire sera complété par le stagiaire pour évaluer son autonomie dans l'utilisation des outils informatiques. Une évaluation qualitative de la formation sera demandée au stagiaire via un questionnaire de satisfaction.

## **Tarif pour les 3 jours** :

Individuel = 1500€ HT soit 1800€ TTC Groupe= 2100€ HT soit 2520€ TTC Distanciel= 1900€ HT soit 2280€ TTC

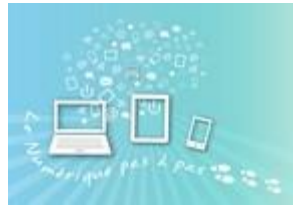

## **Accessibilité** :

Formation accessible aux personnes handicapées. Merci de contacter Nathalie Caro pour l'adaptation de la formation si besoin.

## **Programme :**

Jour 1 :

- Tour de table
- Evaluation des connaissances
- Gérer des dossiers et des fichiers
	- $\rightarrow$  Utiliser l'explorateur,
	- $\rightarrow$  Créer un dossier.
	- $\rightarrow$  Nommer un dossier.
	- $\rightarrow$  Déplacer un dossier (copier ou couper/coller),
	- $\rightarrow$  Supprimer un dossier,
	- $\rightarrow$  Notion de réseaux.
- Traitement de texte Word : rédiger un document
	- $\rightarrow$  Découvrir l'écran de travail.
	- $\rightarrow$  Créer un nouveau document.
	- $\rightarrow$  Saisir, modifier ou supprimer un texte,
	- $\rightarrow$  Mettre en forme un document : choix du style, de la police, des options de paragraphe.
	- $\rightarrow$  Insérer des listes à puces ou numéros,
- Exercice d'application

## Jour 2 :

- Evaluation des compétences acquises le jour 1
- Tableur Excel : concevoir un tableau
	- → Présentation de l'écran Excel
	- $\rightarrow$  Les outils nécessaires à la création d'un tableau,
	- $\rightarrow$  Notion de cellules.
	- → Présentation d'un tableau
	- $\rightarrow$  Créer un tableau Excel
	- $\rightarrow$  Saisir les données.
	- $\rightarrow$  Sélectionner des données,
	- $\rightarrow$  Les principaux formats (nombre, monétaire, date/heure).
- Exercices d'application
- Fonctions simples
	- $\rightarrow$  Somme, moyenne, etc.
	- $\rightarrow$  Les fonctions telles que "tris", "totaux" et "sous-totaux",
- Exercices d'application
- $\rightarrow$  Enregistrer un fichier,
- $\rightarrow$  Déplacer un fichier (copier ou couper/coller),
- $\rightarrow$  Effacer un fichier,
- $\rightarrow$  Récupérer un fichier dans la corbeille,
- $\rightarrow$  Supprimer définitivement un fichier,
- $\rightarrow$  Renommer un fichier.
- $\rightarrow$  Rechercher un fichier
- $\rightarrow$  Définir les options de mise en page : marges, orientation du document (portrait ou paysage), numérotation des pages, bordures, etc…,
- $\rightarrow$  Utiliser le correcteur automatique,
- $\rightarrow$  Découvrir le mode "aperçu avant impression".
- $\rightarrow$  Impression

- $\rightarrow$  Les formules.
- $\rightarrow$  Formater les cellules, chiffres, texte, titres,
- $\rightarrow$  Mise en forme des données (type de police, taille, alignement, couleur...)
- $\rightarrow$  Mise en forme d'un tableau (hauteur, largeur, couleur, bordure…)
- $\rightarrow$  Ajouter ou supprimer des lignes, des colonnes, des feuilles
	- $\rightarrow$  Utiliser les filtres.

10 Route de Semur 21150 Marigny-le-Cahouët – 06 21 72 44 46 - [contact@le-numerique-pas-a-pas.fr](mailto:contact@le-numerique-pas-a-pas.fr) - [www.le-numerique-pas-a-pas.fr](http://www.le-numerique-pas-a-pas.fr/) Siret 889 229 280 00016 – RCS Dijon – APE : 8559B - NDA : 27210451421

Date de création du document : 11/04/2023 – Date de dernière modification : 26/09/2023 – Programme de Formation – Bureautique, Les Bases -

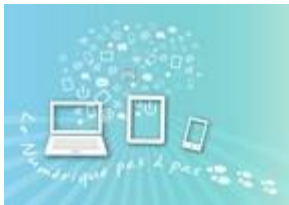

# FORMATION « BUREAUTIQUE LES BASES » FOR-NPP-02

## Jour 3 :

- Se familiariser avec Outlook
	- → Se repérer dans l'écran : barre d'outils, barre d'état, menus, règle
	- $\rightarrow$  Communiquer grâce à sa messagerie
	- $\rightarrow$  Envoyer un message, demander un accusé de réception
	- $\rightarrow$  Personnaliser ses e-mails : signature, format
	- → Utiliser une adresse de la liste d'adresses globale ou du carnet d'adresses personnel
	- $\rightarrow$  Joindre un fichier à un message
	- $\rightarrow$  Ouvrir la pièce jointe et l'enregistrer sur le disque dur
	- $\rightarrow$  Répondre aux messages recus
	- $\rightarrow$  Transférer un message reçu à un autre destinataire
	- $\rightarrow$  Personnaliser la mise en forme d'un message avec les papiers à lettre
	- $\rightarrow$  Organiser sa boite de réception de messages

## • Trier et organiser ses messages

- $\rightarrow$  Créer des dossiers de rangement
- $\rightarrow$  Utiliser des dossiers publics pour partager les messages
- $\rightarrow$  Créer et utiliser des dossiers personnels (en local)
- → Automatiser le classement des messages reçus dans des dossiers
- $\rightarrow$  Prévenir ses correspondants de son absence
- $\rightarrow$  Autoriser un collègue à accéder à sa messagerie
- $\rightarrow$  Accéder à la boîte aux lettres d'un autre utilisateur
- $\rightarrow$  Organiser la liste de ses contacts
- Ajouter un contact
	- $\rightarrow$  Créer une liste de distribution pour envoyer un message à plusieurs personnes
	- → Utiliser le calendrier pour gérer son planning ou ses rendez-vous
- Exercices d'application
- Evaluation des acquis
- Evaluation de la satisfaction
- Bilan de la formation

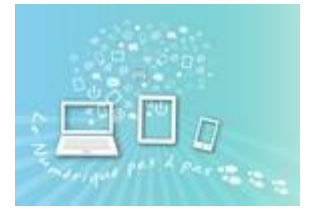

# FORMATION « BUREAUTIQUE LES BASES » FOR-NPP-02

### **Nathalie Caro** 03/05/1974 - Permis B. véhiculée contact@le-numerique-pas-a-pas.fr - 06 21 72 44 46 10 Route De Semur - 21150 MARIGNY-LE-CAHOUËT

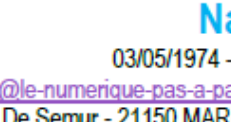

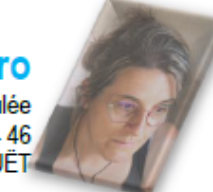

### **EXPERIENCES PROFESSIONNELLES**

### Le Numérique Pas à Pas - Dirigeante d'entreprise -Depuis juin 2021

Accompagnement des particuliers dans les usages du numérique, des entreprises dans la transition numérique et les associations sur le développement des ateliers collectifs - conception de supports et de programme de formations

#### Secrétaire Administrative Chargée De Facturation Communauté De Communes Des Terres D'Auxois Janvier 2018 - décembre 2020

Assiste le chef de pôle, administration du site internet, facturation enfance/jeunesse, support sur le logiciel de facturation, mise en place de procédure et formation des collèques, accueil de public.

#### **Directrice Accueil De Loisirs** Communauté De Communes Des Terres D'Auxois Février 2016 à décembre 2017

Gestion de personnel, de l'ACM et des plannings, conduite de projet, développement de partenariat et de la communication.

### Animatrice Multimédia & Chargée De Communication Communauté De Communes Du Canton De Vitteaux Février 2009 à janvier 2016

Gestion de l'espace numérique, accompagnement et initiation au multimédia des usagers, conception de programme d'animation. Administration du site internet, création de support de communication

### Coordinatrice Equipe & Suivi De Comptes - Fujitsu Services - Juillet 2004 à août 2007

Relation client, reporting, gestion et animation d'équipe, gestion des plannings, supervision d'intervention, participation aux comités de pilotage, actualisation des bases de connaissance

### Hotliner Informatique / ICL France - Fujitsu Services - Mars 2001 à juillet 2004

Assistance technique logiciel & OS par téléphone. Team leader sur le plateau. Encadrement et formation de collègues sur les nouveaux contrats, actualisation des bases de connaissance

### Coiffeuse / Diminutif - mai 1991 à septembre 1993

Coupe homme et femme, couleurs, permanentes, mise en plis, accueil client et encaissement.

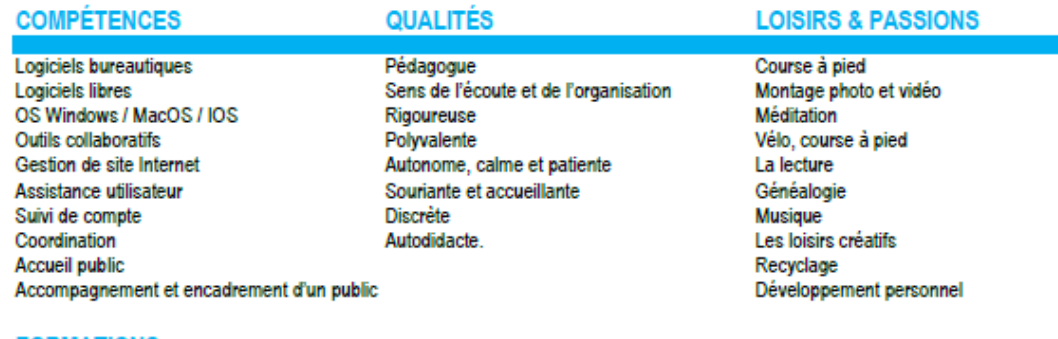

### **FORMATIONS**

<u>. . . . . . . . . . . . .</u>

TEPE (titre d'entrepreneur de petite entreprise) CMA BFC délégation de Côte d'Or et CNAM 09/2021 à 06/2022 - diplômée C MA CREA - CMA région BFC délégation de Côte d'Or - stage création d'entreprise du 2/03 au 13/04/2021 BAFA / BAFD - Francas De Bourgogne 2012-2015 - diplômée DAEU A - Université De Bourgogne Franche-Comté 2010-2011 - CFOAD - diplômée Technicien Informatique - Greta 92 La Défense 2000-2001 CAP Coiffeuse - CFA Nevers Fourchambault 1991 - 1993 - diplômée

Le Numérique Pas à Pas - SARL Unipersonnelle au capital de 2000€

10 Route de Semur 21150 Marigny-le-Cahouët - 06 21 72 44 46 - contact@le-numerique-pas-a-pas.fr - www.le-numerique-pas-a-pas.fr Siret 889 229 280 00016 - RCS Dijon - APE: 8559B - NDA: 27210451421

Date de création du document : 11/04/2023 - Date de dernière modification : 26/09/2023 - Programme de Formation - Bureautique, Les Bases -